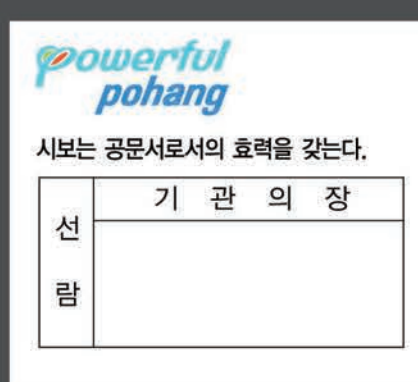

# Ponang

# 제1085호 2016. 3. 15(화)

## ◀ 고 시 ▶

포항시보

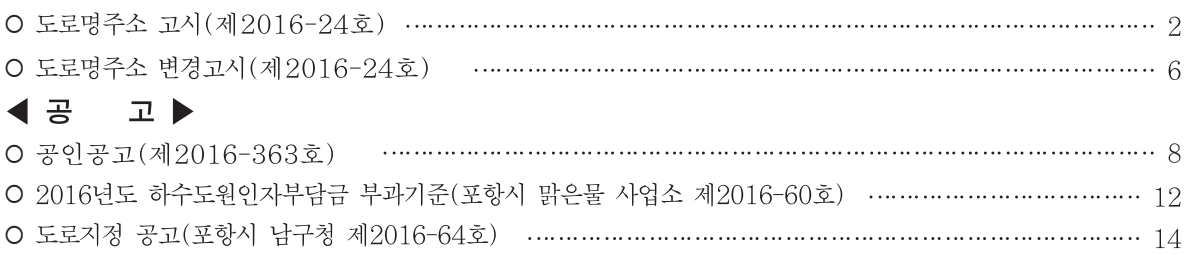

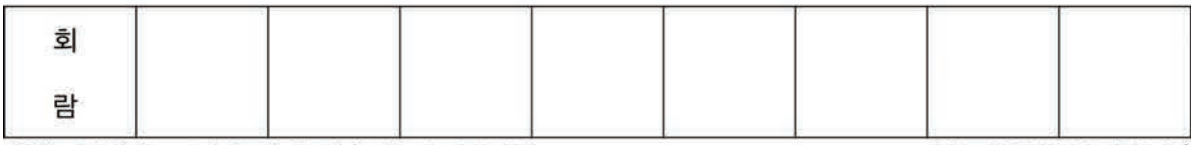

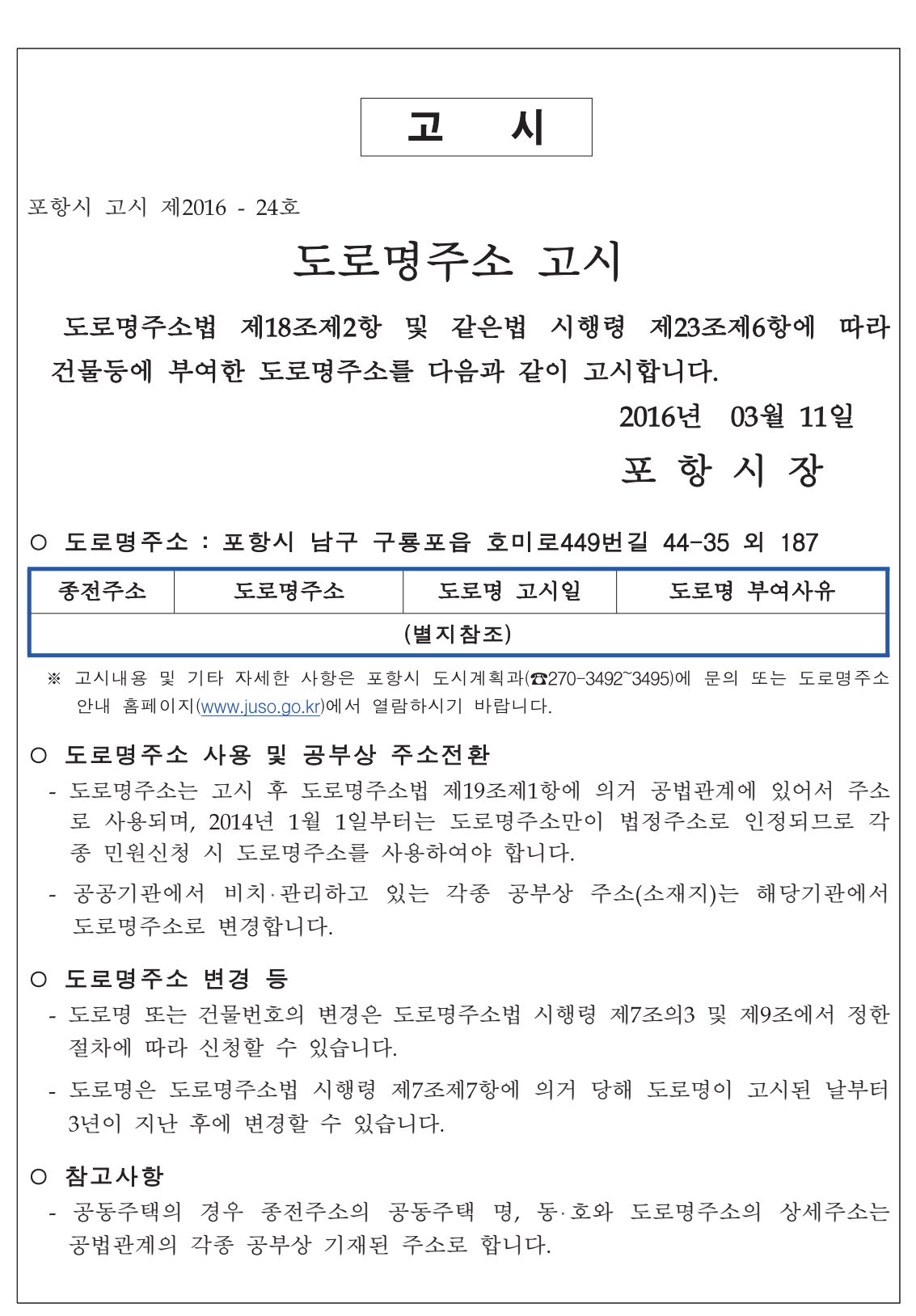

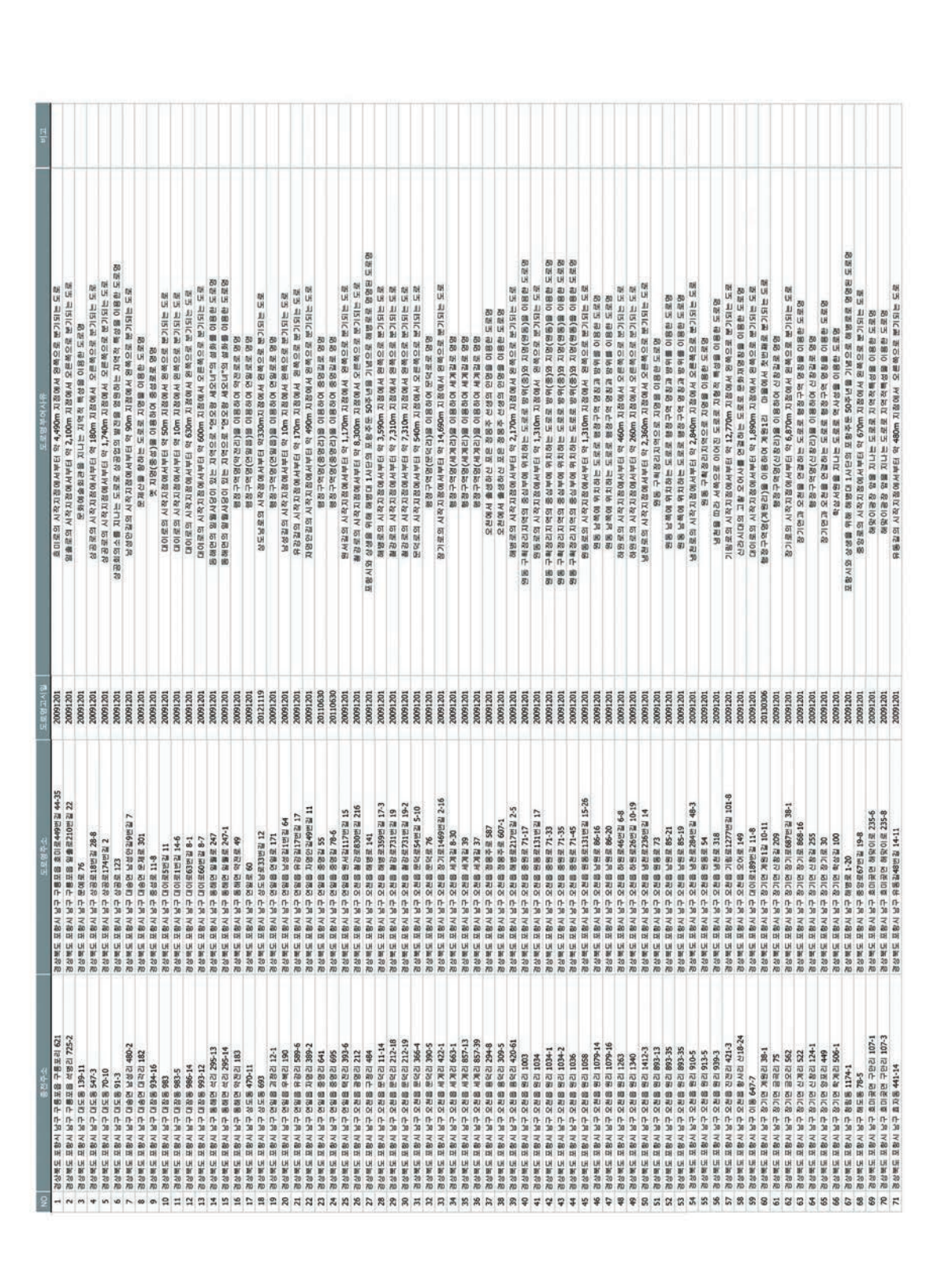

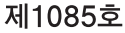

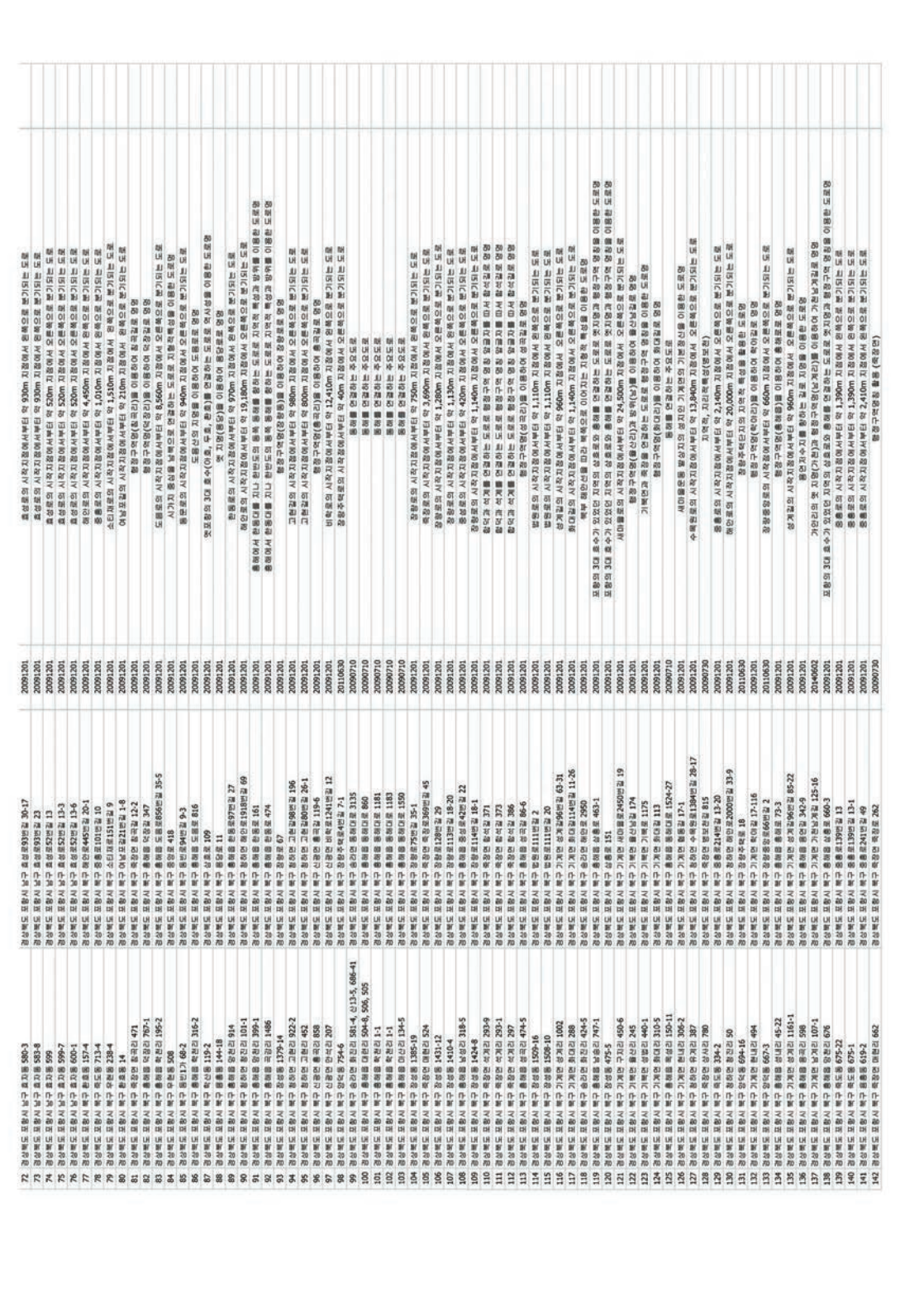

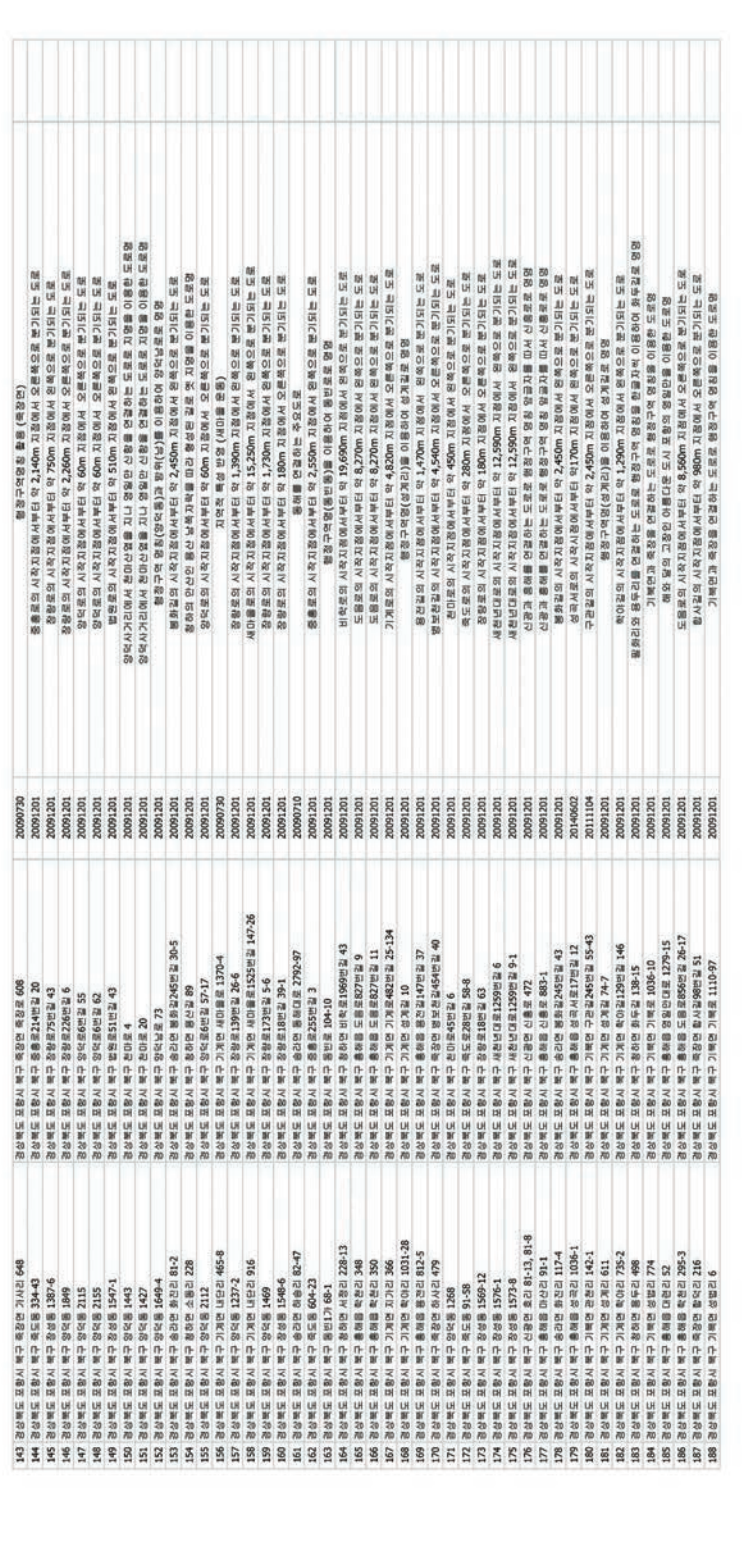

포항시 고시 제2016 - 24호 도로명주소 변경고시 우리시 도로명주소 변경 사항이 있어 『도로명주소법』제18조제2항 및 같은법 시행령 제23조제4항 및 제24조제1항에 따라 변경된 도로명 주소 를 다음과 같이 고시합니다. 2016년 03월 11일 포항시장 ○ 도로명주소 : 포항시 남구 오천읍 문덕로23번길 24 외 5 변경전 변경후 도로명주소 변경 사유 도로명주소 도로명주소 변경일 (별지참조) ※ 고시내용 및 기타 자세한 사항은 포항시 도시계획과(☎270-3492~3495)에 문의 또는 도로명주소 안내 홈페이지(www.juso.go.kr)에서 열람하시기 바랍니다. ○ 도로명주소 사용 및 공부상 주소전환 - 도로명주소는 고시 후 도로명주소법 제19조제1항에 의거 공법관계에 있어서 주소 로 사용되며, 2014년 1월 1일부터는 도로명주소만이 법정주소로 인정되므로 각 종 민원신청 시 도로명주소를 사용하여야 합니다. - 공공기관에서 비치 관리하고 있는 각종 공부상 주소(소재지)는 해당기관에서 도로명주소로 변경합니다. ○ 도로명주소 변경 등 - 도로명 또는 건물번호의 변경은 도로명주소법 시행령 제7조의3 및 제9조에서 정한 절차에 따라 신청할 수 있습니다. - 도로명은 도로명주소법 시행령 제7조제7항에 의거 당해 도로명이 고시된 날부터 3년이 지난 후에 변경할 수 있습니다. ○ 참고사항 - 공동주택의 경우 종전주소의 공동주택 명, 동 호와 도로명주소의 상세주소는 공법관계의 각종 공부상 기재된 주소로 합니다.

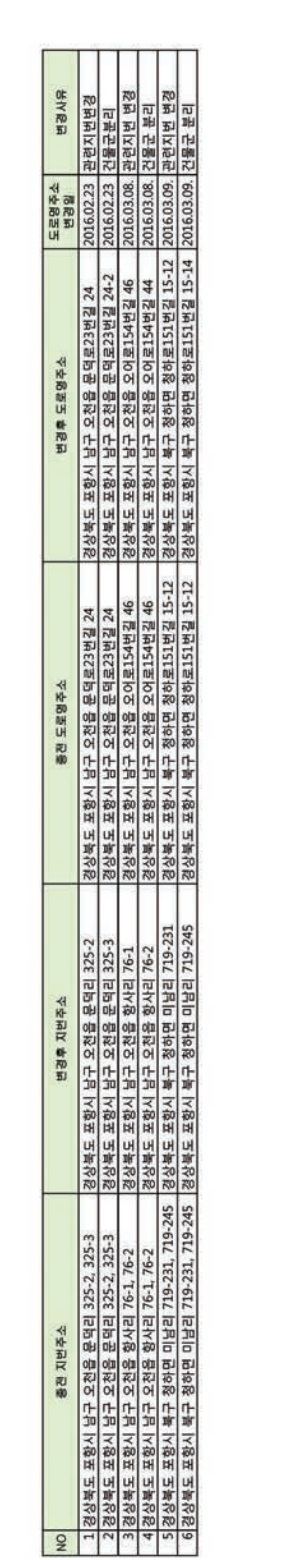

공 고

포항시공고 제2016 - 363호

# 공 인 공 고

포항시 공인 조례 제10조의 규정에 의하여 등록(재등록) 및 폐기 공인의 인영을 다음과 같이 공고합니다.

2016. 3. 15

# 포 항 시 장

1. 등록(재등록) 및 폐기 사유 : 인증기 구입 및 교체

2. 둥록(재등록) 공인의 최초 사용 연월일 및 폐기 공인의 폐기 연월일  $: 2016, 3, 16$ 3. 등록(재등록) 공인의 공인 이름 및 인영 : 붙임 1

4. 폐기 공인의 공인 이름 및 인영 : 붙임 2

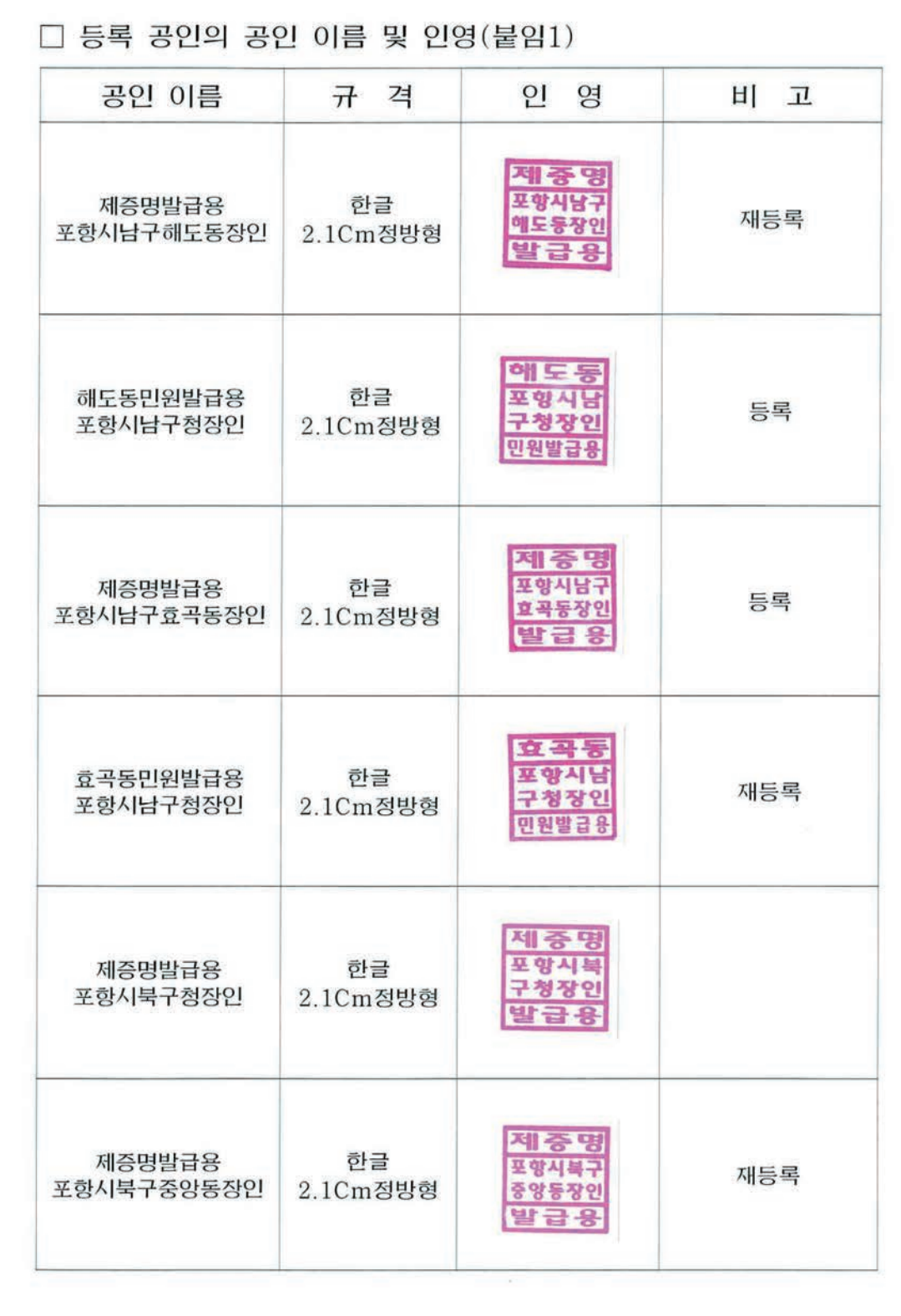

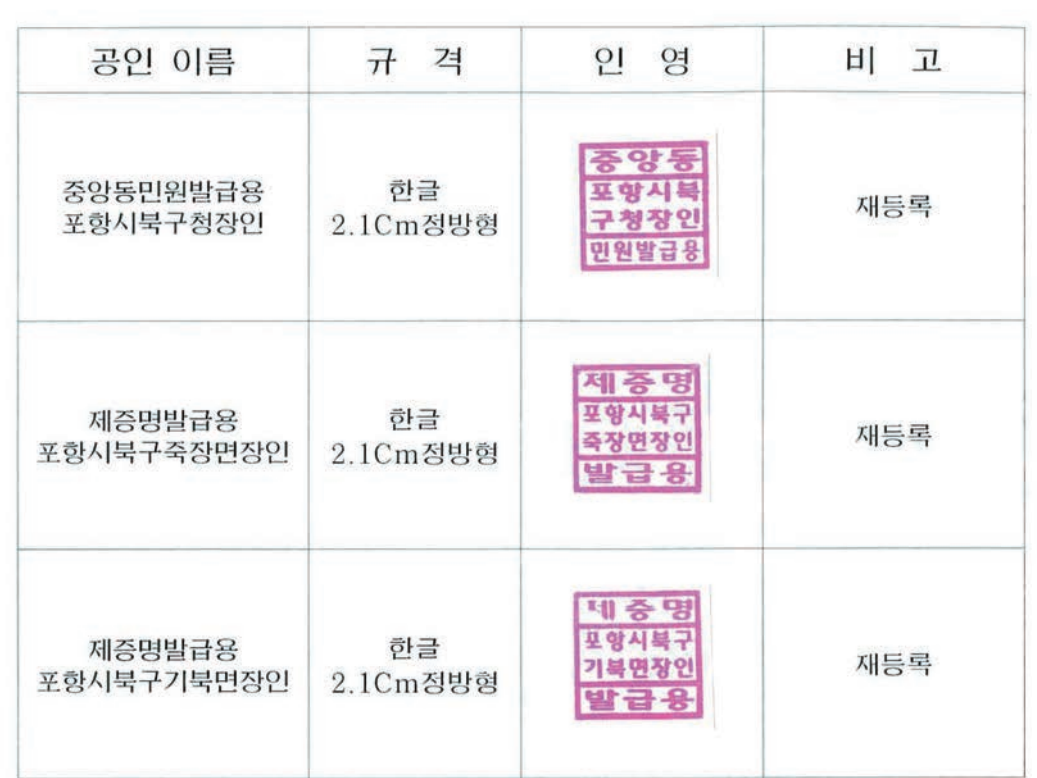

## □ 폐기 공인의 공인 이름 및 인영(붙임2)

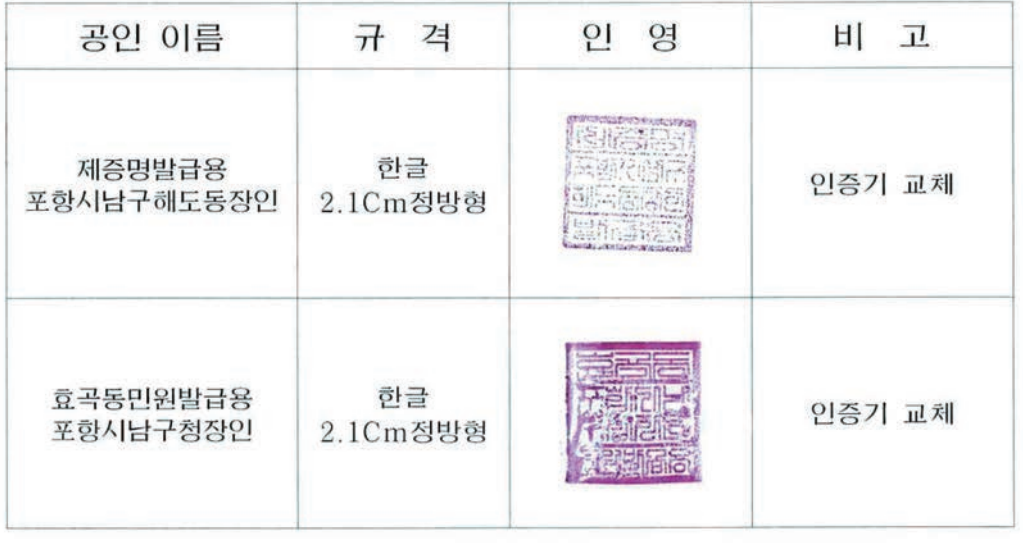

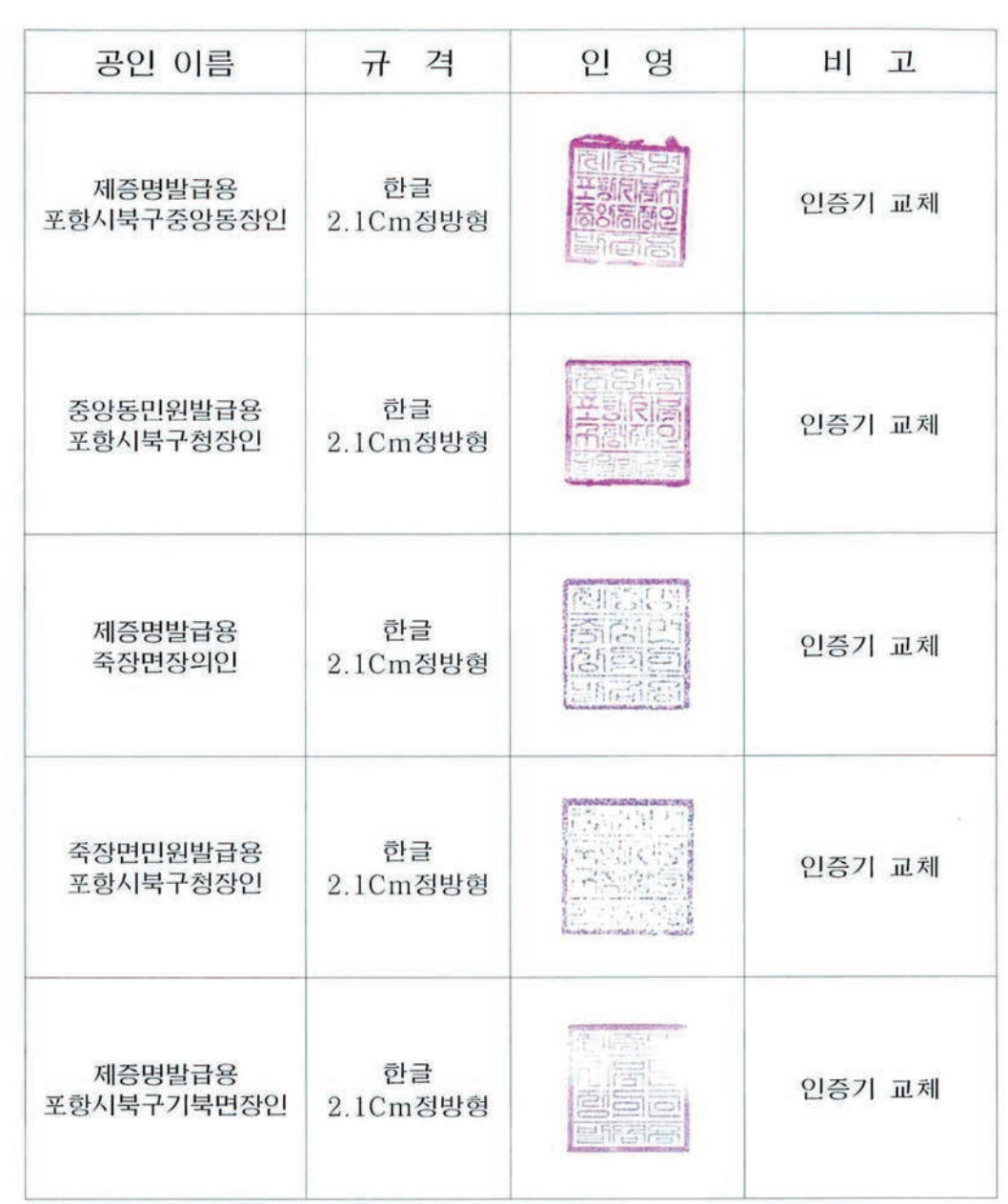

포항시 맑은물사업소 공고 제2016 - 60호

#### 공  $\overline{1}$

우리시 하수처리구역내에서 하수도법제61조(원인자부담금등) 및 포항시하수도 사용조례 제17조, 제19조의 규정에 의거 2016년도 m'당 워인자 부담금 부과액과 정화조의 규모별 설치비용을 다음과 같이 공고 합니다.

2016년 4월 일

# 포 항 시 장

## 2016년도 하수도원인자부담금 부과기준

#### 1. 대상지역

- 가. 시가지 저역
- 나. 하수처리구역으로 공고한 지역[흥해. 구룡포. 오처. 연일읍. 대송. 동해면. 중명.대보.죽장.공단산업단지(1단지~4단지).기계.청하]
- 다. 하수처리구역외 지역의 하수를 하수처리구역내로 유입 처리할 경우 포항시 하수도사용조례에서 정한 구역

2. 부과대상

하수도법시행령제35조(워인자부담금 등)제1항의 규정에 의거 대통령령이 정 하는 양 이상의 하수를 공공하수도로 유출시킬 수 있는 건축물 소유자로써 신축·증축 또는 용도변경하여 오수를 하루에 10m3 이상 새로이 배출하거나 증가시키려는 자

- 3. 하수발생량 산정방법 : 환경부고시 제2015-133호 (2015. 7. 31.)와 같음
- 4. m<sup>3</sup>당 원인자부담금 부과액 : 1,622,000원
	- ※ 단 합류식처리구역은 단독정화조 설치비용을 감한다
- 5. 다독정화조의 규모별 설치비용 [붙임 1]

### 부 칙

① (시행일) 이 공고는 2016년 4월 01일부터 시행하다.

② (경과조치) 이 공고 시행전에 부담대상인 워인자부담금은 종전의 규정에 의하다.

(단위 : 천원)

#### 단독정화조 규모별 설치 비용

• 단독정화조 1,000인 이상은 1,000인 규격의 인당 평균가격을 적용한다.

▌ 인당 평균단가 = 50.269천원 ÷ 1.000인 = 50천원 포항시 남구 공고 2016- 64호 공고

# 도로지정 공고

건축법 제45조 제1항의 규정에 의하여 건축법 제2조 제11호 나목의 규정에 의한 도로로 그 위치를 지정한 내용을 다음과 같이 공고합니 다.

1. 건명 : 도로의 지정

2. 도로의 위치지정내용

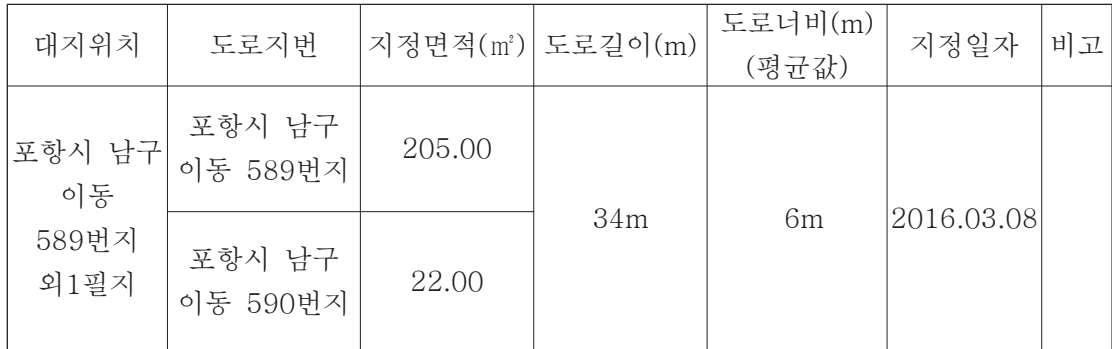

3. 도면 : 남구청 건축지적과 비치

 $2016.03.08$ 

포항시 남구청장

문의처 : 건축허가과(054-270-6474)